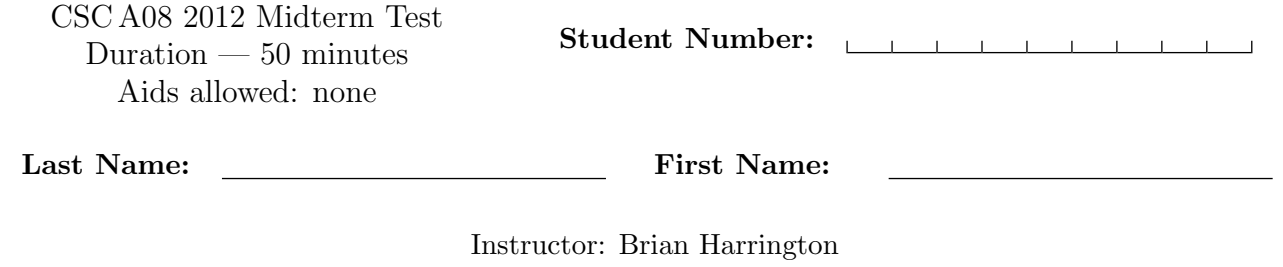

# Do not turn this page until you have received the signal to start. (Please fill out the identification section above, write your name on the back of the test, and read the instructions below.) Good Luck!

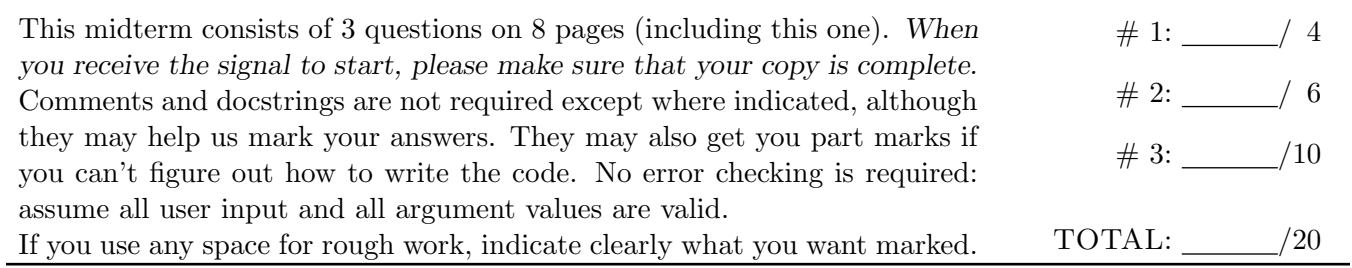

## Question 1. [4 MARKS]

**Part** (a) [1 MARK] What is the output of the following?

```
x = 4y = x + 5x = 7print(x, y)
```
**Part** (b) [1 MARK] What is the output of the following?

```
s = 'CSC-AO8 is Fun!'i = 0while ((i < len(s)) and (s[i].isalpha()):
   print(s[i])
   i = i + 1
```
**Part** (c) [1 MARK] Fill in the box with python code that will make the program behaviour match the comments. You may not make any other changes to the code or add code outside the box.

```
def bypass_line(age, has_vip_card):
    ''' (int, bool) -> bool
   Return True if and only if the person's age is greater than 70 or
   they have a V.I.P. card as indicated by has_vip_card.'''
```
return

**Part** (d) [1 MARK] Fill in the box with python code that will make the program behaviour match the comments. You may not make any other changes to the code or add code outside the box.

```
s1 = "midterm"
s2 = "science"
```

```
# Using only s1, s2, concatenation, and indexing and/or slicing, print "test".
```
 $\text{print}(\begin{array}{c} | \end{array})$ 

# Question 2. [6 MARKS]

### Part (a)  $[4$  MARKS

Read the following function and then follow the first four steps of the Design Recipe to complete the function header and docstring. Give two examples in your docstring.

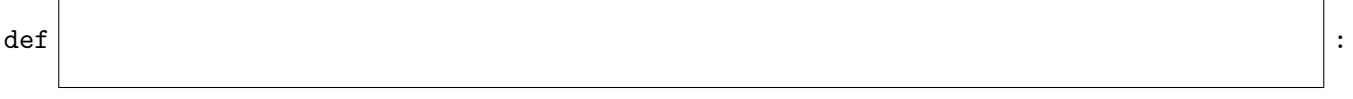

'''

''' result =  $'$ for ch in s: if ch.isupper():  $result = result + ch.lower()$ else:  $result = result + ch.upper()$ return result

#### Part  $(b)$  [2 MARKS]

Write a small Python program (not a function) that prompts the user to enter a string, calls the function from Part (a) passing the string that the user entered as an argument, and prints the value returned by the function. You may not change the function.

### Question 3. [10 MARKS]

Part (a) [5 MARKS] Complete the function according to its docstring.

```
def select_characters(s1, s2, selection):
    ''' (str, str, str) --> str
```
Return a new string where each character is a character from either s1 or s2 chosen based on selection. selection is made up of 1s and 2s and indicates whether the character at the corresponding position of the new string should be from that position in s1 or that position in s2. REQ: s1, s2 and selection are the same lengths.

```
>>> select_characters('coat', 'hard', '1221')
'cart'
>>> select_characters('pizza', 'hints', '11222')
'pints'
'''
```
**Part (b)** [5 MARKS] A library charges overdue fees for a borrowed book using the following fee schedule:

- less than 4 days late: 1 dollar per day
- 4 to 6 days late: 2 dollars per day (for all days, including the first 3 days)
- more than 6 days late: 3 dollars per day (for all days, including the first 6 days)

Borrowers of books are in one of these age groups: CHILD, ADULT or SENIOR. A CHILD gets charged only half of the fees and a **SENIOR** gets charged only one quarter of the fees. An ADULT pays the full fee.

Complete the following function according to the description above and the docstring below.

```
CHILD = 'child'ADULT = 'adult'SENIOR = 'senior'
def overdue_fees(days_late, age_group):
    ''' (int, str) -> number
   Return the fees for a book a that is days_late days late for a borrower
   in the age group age_group.
   >>> overdue_fees(2, SENIOR)
   0.5
   >>> overdue_fees(5, ADULT)
    10
    '''
```
[Use the space below for rough work. This page will not be marked unless you clearly indicate the part of your work that you want us to mark.]

[Use the space below for rough work. This page will not be marked unless you clearly indicate the part of your work that you want us to mark.]

Last Name: First Name:

Short Python function/method descriptions: \_\_builtins\_\_: abs(number) -> number Return the absolute value of the given number.  $max(a, b, c, ...) \rightarrow value$ With two or more arguments, return the largest argument.  $min(a, b, c, ...) \rightarrow value$ With two or more arguments, return the smallest argument. input([prompt]) -> str Read a string from standard input. The trailing newline is stripped. The prompt string, if given, is printed without a trailing newline before reading. int:  $int(x) \rightarrow int$ Convert a string or number to an integer, if possible. A floating point argument will be truncated towards zero. str: S.count(sub[, start[, end]]) -> int Return the number of non-overlapping occurrences of substring sub in string S[start:end]. Optional arguments start and end are interpreted as in slice notation.  $S.find(sub[,i]) \rightarrow int$ Return the lowest index in S (starting at S[i], if i is given) where the string sub is found or -1 if sub does not occur in S.  $S.isalpha() \rightarrow > bool$ Return True if and only if all characters in S are alphabetic and there is at least one character in S. S.isdigit() --> bool Return True if and only if all characters in S are digits and there is at least one character in S. S.islower() --> bool Return True if and only if all cased characters in S are uppercase and there is at least one cased character in S. S.isupper() --> bool Return True if and only if all cased characters in S are uppercase and there is at least one cased character in S.  $S.lower()$  --> str Return a copy of S converted to lowercase. S.replace(old, new) -> str Return a copy of string S with all occurrences of the string old replaced with the string new. S.split([sep]) -> list of str Return a list of the words in S, using string sep as the separator and any whitespace string if sep is not specified. S.startswith(prefix) -> bool Return True if S starts with the specified prefix and False otherwise.  $S.strip() \rightarrow \text{str}$ Return a copy of S with leading and trailing whitespace removed.  $S.upper() \rightarrow > str$ Return a copy of S converted to uppercase.